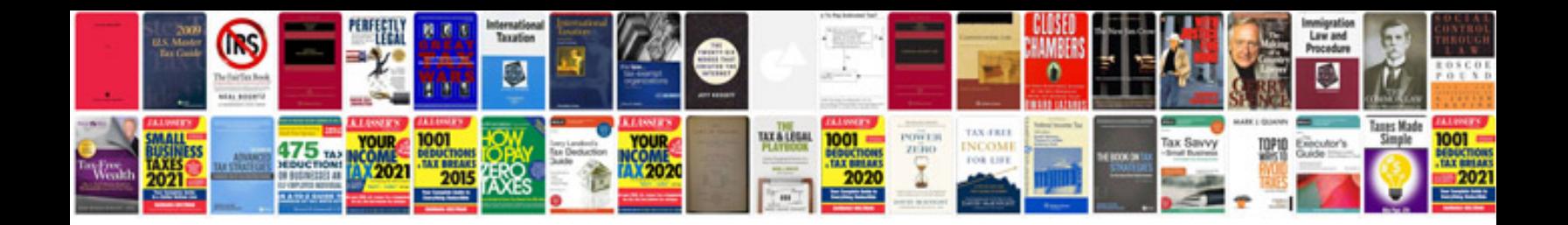

**It started with a friend request file**

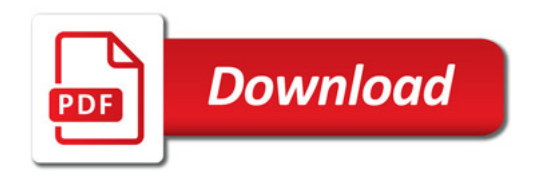

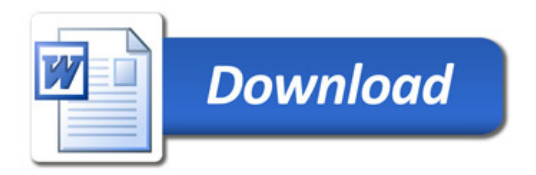